## Package 'rechaRge'

May 14, 2024

<span id="page-0-0"></span>Title HydroBudget – Groundwater Recharge Model

Version 1.0.0

Description HydroBudget is a spatially distributed

groundwater recharge model that computes a superficial water budget on grid cells with outputs aggregated into monthly time steps. It was developed as an accessible and computationally affordable model to simulate groundwater recharge over large areas (thousands of km2, regional-scale watersheds) and for long time periods (decades), in cold and humid climates. Model algorithms are based on the research of Dubois, E. et al. (2021a) [<doi:10.5683/SP3/EUDV3H>](https://doi.org/10.5683/SP3/EUDV3H) and Dubois, E. et al. (2021b) [<doi:10.5194/hess-25-6567-2021>](https://doi.org/10.5194/hess-25-6567-2021).

Depends  $R$  ( $>= 4.0$ )

Imports airGR, data.table, future, doFuture, foreach, hydrostats, lubridate, ncdf4, plyr, progressr, raster, stats, sp, zoo, R.utils

**Suggests** test that  $(>= 3.0.0)$ , curl

URL <https://github.com/gwrecharge/rechaRge/>,

<https://gwrecharge.github.io/rechaRge-book/>

BugReports <https://github.com/gwrecharge/rechaRge/issues/>

License CC BY 4.0

Encoding UTF-8

RoxygenNote 7.3.1

Config/testthat/edition 3

NeedsCompilation no

Author Yannick Marcon [cre, ctb] (<<https://orcid.org/0000-0003-0138-2023>>), Emmanuel Dubois [aut, cph] (<<https://orcid.org/0000-0003-4896-6368>>)

Maintainer Yannick Marcon <yannick.marcon@epfl.ch>

Repository CRAN

Date/Publication 2024-05-14 08:20:02 UTC

### <span id="page-1-0"></span>R topics documented:

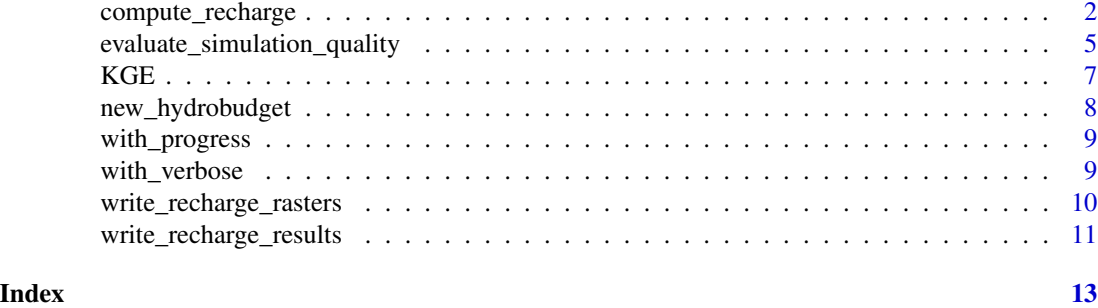

compute\_recharge *Simulation using a recharge model*

#### Description

Performs a simulation of water recharge using a specific model.

HydroBudget is a spatially distributed GWR model that computes a superficial water budget on grid cells of regional-scale watersheds. Runoff, actual evapotranspiration (AET), and potential GWR are simulated for each grid cell, with a monthly time step, and fluxes do not transfer from a cell to another (no water routing). The model inputs are distributed daily precipitation and temperature as well as distributed data of pedology, land cover, and slope.

#### Usage

```
compute_recharge(
  obj,
  rcn,
  climate,
  rcn_climate,
  period = NULL,
  workers = 1,
  ...
\mathcal{E}## Default S3 method:
compute_recharge(
  obj,
  rcn,
  climate,
  rcn_climate,
  period = NULL,
  workers = 1,
  ...
)
```
#### compute\_recharge 3

```
## S3 method for class 'hydrobudget'
compute_recharge(
  obj,
  rcn,
  climate,
  rcn_climate,
  period = NULL,
  workers = 1,
  ...
\mathcal{L}
```
#### Arguments

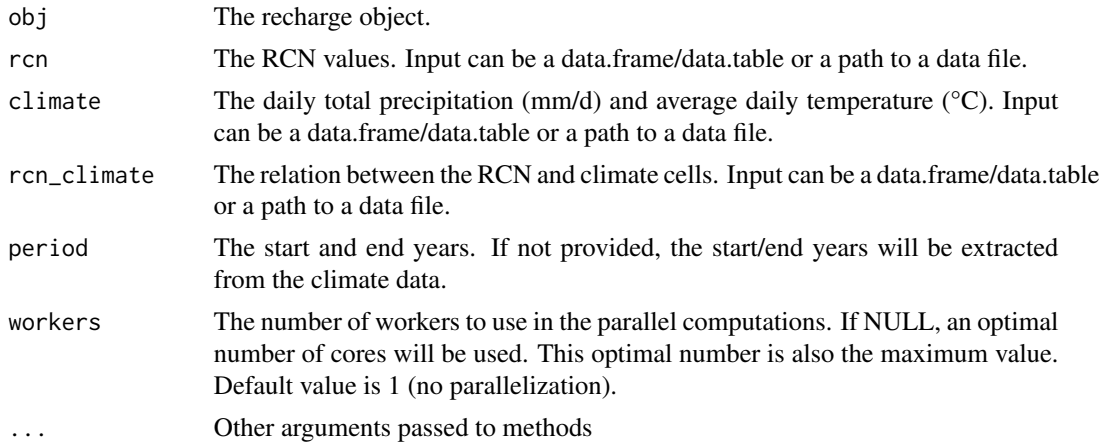

#### Details

The expected columns for the RCN data set input are:

- rcn\_id, the RCN cell ID
- RCNII
- lon
- lat

The expected columns for the climate data set input are:

- climate\_id the climate cell ID
- day
- month
- year
- t\_mean
- p\_tot
- lat

The expected columns for the RCN-climate data set input are:

- climate\_id the climate cell ID
- rcn\_id, the RCN cell ID

The columns of the water budget data set output are:

- year
- month
- vi
- t\_mean
- runoff
- pet
- aet
- gwr
- runoff\_2
- delta\_reservoir
- rcn\_id

#### Value

The water budget

#### Examples

```
## Not run:
# Use input example files provided by the package
base_url <- "https://github.com/gwrecharge/rechaRge-book/raw/main/examples/input/"
input_rcn <- paste0(base_url, "rcn.csv.gz")
input_climate <- paste0(base_url, "climate.csv.gz")
input_rcn_climate <- paste0(base_url, "rcn_climate.csv.gz")
# Calibration parameters
HB <- rechaRge::new_hydrobudget(
 T_m = 2.1, # melting temperature (°C)
```

```
C_m = 6.2, # melting coefficient (mm/°C/d)
 TT_F = -17.6, # Threshold temperature for soil frost (°C)
 F_T = 16.4, # Freezing time (d)
 t_API = 3.9, # Antecedent precipitation index time (d)
 f_runoff = 0.63, # Runoff factor (-)sw_m = 431, # Maximum soil water content (mm)
 f_inf = 0.07 # infiltration factor (-)
\mathcal{L}# Simulation period
simul_period <- c(2010, 2017)
# Parallel computing option
# workers <- 6
```

```
# Simulation with the HydroBudget model
water_budget <- rechaRge::compute_recharge(
 HB,
  rcn = input_rcn,
  climate = input_climate,
  rcn_climate = input_rcn_climate,
  period = simul_period
  # workers = workers
\lambdahead(water_budget)
## End(Not run)
```

```
evaluate_simulation_quality
```
*Evaluate the quality of the simulation result*

#### Description

From a simulation result, evaluate the quality by comparing with observations. The quality measurement can be used for model calibration (e.g. caRamel package) or sensitivity evaluation (e.g. sensitivity package).

Evaluates the simulated water budget with the average KGE.

#### Usage

```
evaluate_simulation_quality(obj, water_budget, ...)
## Default S3 method:
evaluate_simulation_quality(obj, water_budget, ...)
## S3 method for class 'hydrobudget'
evaluate_simulation_quality(
 obj,
 water_budget,
  rcn_gauging,
  observed_flow,
  alpha_lyne_hollick,
 period = NULL,
  ...
)
```
#### Arguments

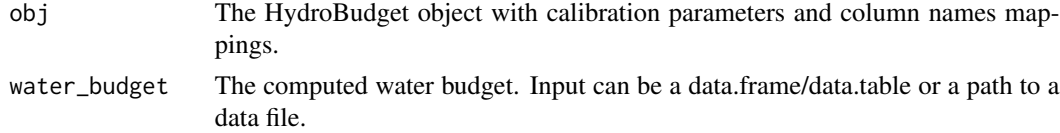

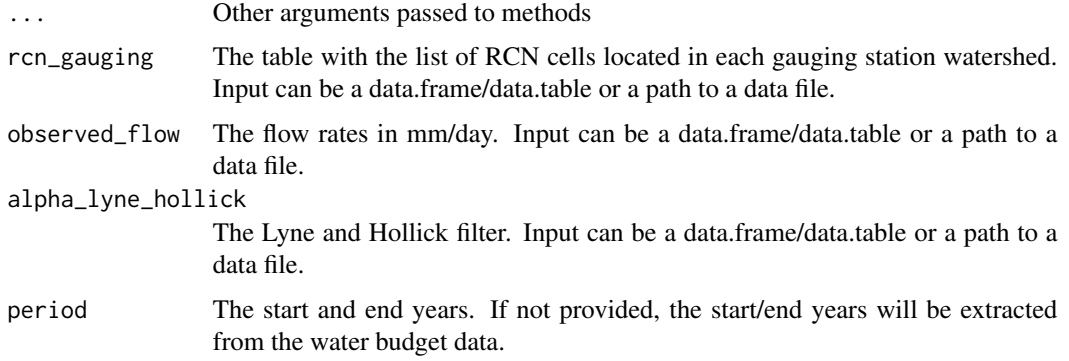

#### Details

The columns of the water budget data set input are:

- year
- month
- vi
- t\_mean
- runoff
- pet
- aet
- gwr
- runoff\_2
- delta\_reservoir
- rcn\_id

The columns of the observed flow data set input are:

- year
- month
- day
- one column per station (named by the station ID), the flow rates in mm/day

The columns of the RCN gauging stations data set input are:

- rcn\_id, the cell ID
- station\_id, the station ID

The columns of the Lyne and Hollick filter data set input are:

- station\_id, the station ID
- alpha

#### <span id="page-6-0"></span> $KGE$  7

#### Value

The model-specific quality assessment.

The HydroBudget quality assessment.

#### Examples

```
## Not run:
# Use input example files provided by the package
base_url <- "https://github.com/gwrecharge/rechaRge-book/raw/main/examples/input/"
input_rcn_gauging <- paste0(base_url, "rcn_gauging.csv.gz")
input_observed_flow <- paste0(base_url, "observed_flow.csv.gz")
input_alpha_lyne_hollick <- paste0(base_url, "alpha_lyne_hollick.csv.gz")
# Calibration parameters
HB <- rechaRge::new_hydrobudget(
 T_m = 2.1, # melting temperature (°C)
 C_m = 6.2, # melting coefficient (mm/°C/d)
 TT_F = -17.6, # Threshold temperature for soil frost (°C)
 F_T = 16.4, # Freezing time (d)
 t_API = 3.9, # Antecedent precipitation index time (d)
 f_runoff = 0.63, # Runoff factor (-)sw_m = 431, # Maximum soil water content (mm)
 f_inf = 0.07 # infiltration factor (-))
# ... compute the water budget ...
result <- evaluate_simulation_quality(
 HB,
 water_budget = water_budget,
 rcn_gauging = input_rcn_gauging,
 observed_flow = input_observed_flow,
 alpha_lyne_hollick = input_alpha_lyne_hollick,
 period = simul_period
)
## End(Not run)
```
KGE *KGE computation*

#### **Description**

Compute the Kling-Gupta Efficiency coefficient which summarizes the discrepancy between observed values and the values expected under the model in question.

#### Usage

KGE(sim, obs)

#### <span id="page-7-0"></span>Arguments

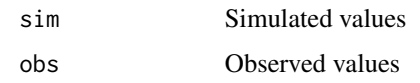

#### Value

Kling-Gupta Efficiency between 'sim' and 'obs'

#### Examples

```
sim <- c(0.5, 0.5, 10, 15, 0.5, 20, 25, 0.1, 15, 10)
obs <- c(1, 0.1, 0.1, 20, 0.6, 30, 20, 0.5, 30, 8)
rechaRge::KGE(sim, obs)
```
new\_hydrobudget *HydroBudget object*

#### Description

Make a new HydroBudget object, by providing the calibration parameters for the model computation.

#### Usage

```
new_hydrobudget(T_m, C_m, TT_F, F_T, t_API, f_runoff, sw_m, f_inf)
```
#### Arguments

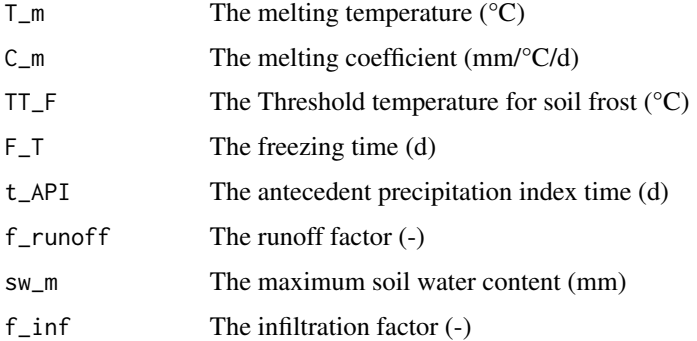

#### Value

An object of class hydrobudget

<span id="page-8-0"></span>with\_progress *Progress option*

#### Description

Progress option

#### Usage

with\_progress(progress = TRUE)

#### Arguments

progress Logical to set for having a progress bar

#### Value

(Invisible) the return value of [handlers](#page-0-0)

with\_verbose *Verbose option*

#### Description

Verbose option

#### Usage

with\_verbose(verbose = TRUE)

#### Arguments

verbose Logical to set for having verbose messages

#### Value

(Invisible) the return value of [options](#page-0-0)

```
write_recharge_rasters
```
*Write result as raster files*

#### Description

Export raster for interannual runoff, aet and GWR.

#### Usage

```
write_recharge_rasters(
  obj,
  water_budget,
  input_rcn,
  crs,
  output_dir = tempdir(),
  ...
\mathcal{L}## Default S3 method:
write_recharge_rasters(
  obj,
  water_budget,
  input_rcn,
  crs,
  output\_dir = tempdir(),...
\mathcal{L}## S3 method for class 'hydrobudget'
write_recharge_rasters(
  obj,
  water_budget,
  input_rcn,
  crs,
  output\_dir = template(),...
)
```
#### Arguments

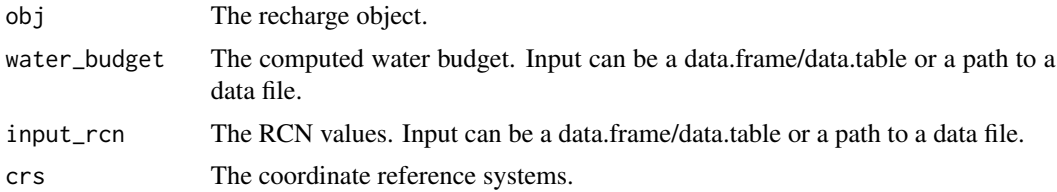

<span id="page-10-0"></span>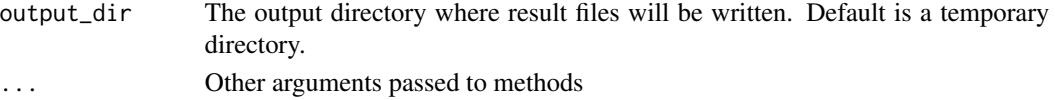

#### Value

(Invisible) the output directory.

write\_recharge\_results

*Write result as data files*

#### Description

Export water budget.

Supported formats are "csv" (default) or "nc" (NetCDF).

#### Usage

```
write\_recharge\_results(obj, water_budget, output\_dir = tempdir(), ...)
```

```
## Default S3 method:
write_recharge_results(obj, water_budget, output_dir = tempdir(), ...)
```

```
## S3 method for class 'hydrobudget'
write_recharge_results(
  obj,
  water_budget,
  output\_dir = template(),format = "csv",
  input_rcn = NULL,
 names = list(lon = list(longname = "Longitude", unit = "deg"), lat = list(longname ="Lattitude", unit = "deg"), time = list(longname ="Month since start of the water budget", unit = "month")),
  ...
\mathcal{L}
```
#### Arguments

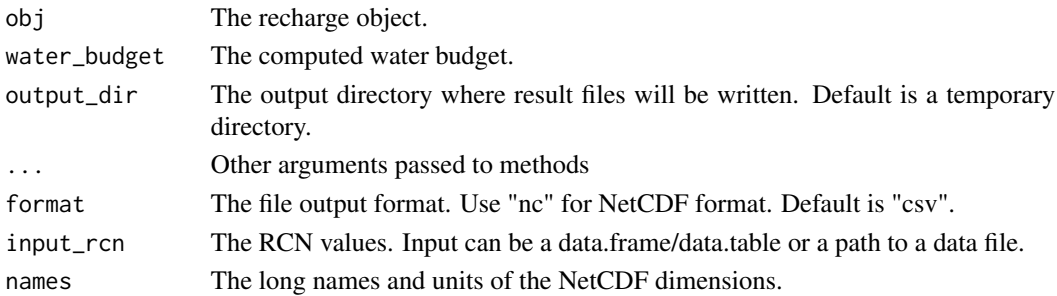

12 write\_recharge\_results

#### Value

(Invisible) the output directory.

# <span id="page-12-0"></span>Index

compute\_recharge, [2](#page-1-0) evaluate\_simulation\_quality, [5](#page-4-0) handlers, *[9](#page-8-0)* KGE, [7](#page-6-0) new\_hydrobudget, [8](#page-7-0) options, *[9](#page-8-0)* with\_progress, [9](#page-8-0) with\_verbose, [9](#page-8-0)

write\_recharge\_rasters, [10](#page-9-0) write\_recharge\_results, [11](#page-10-0)